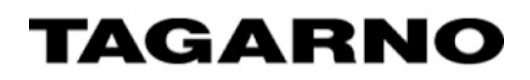

Microscope API Documentation

Version: 11 march 2022

## Table of Content

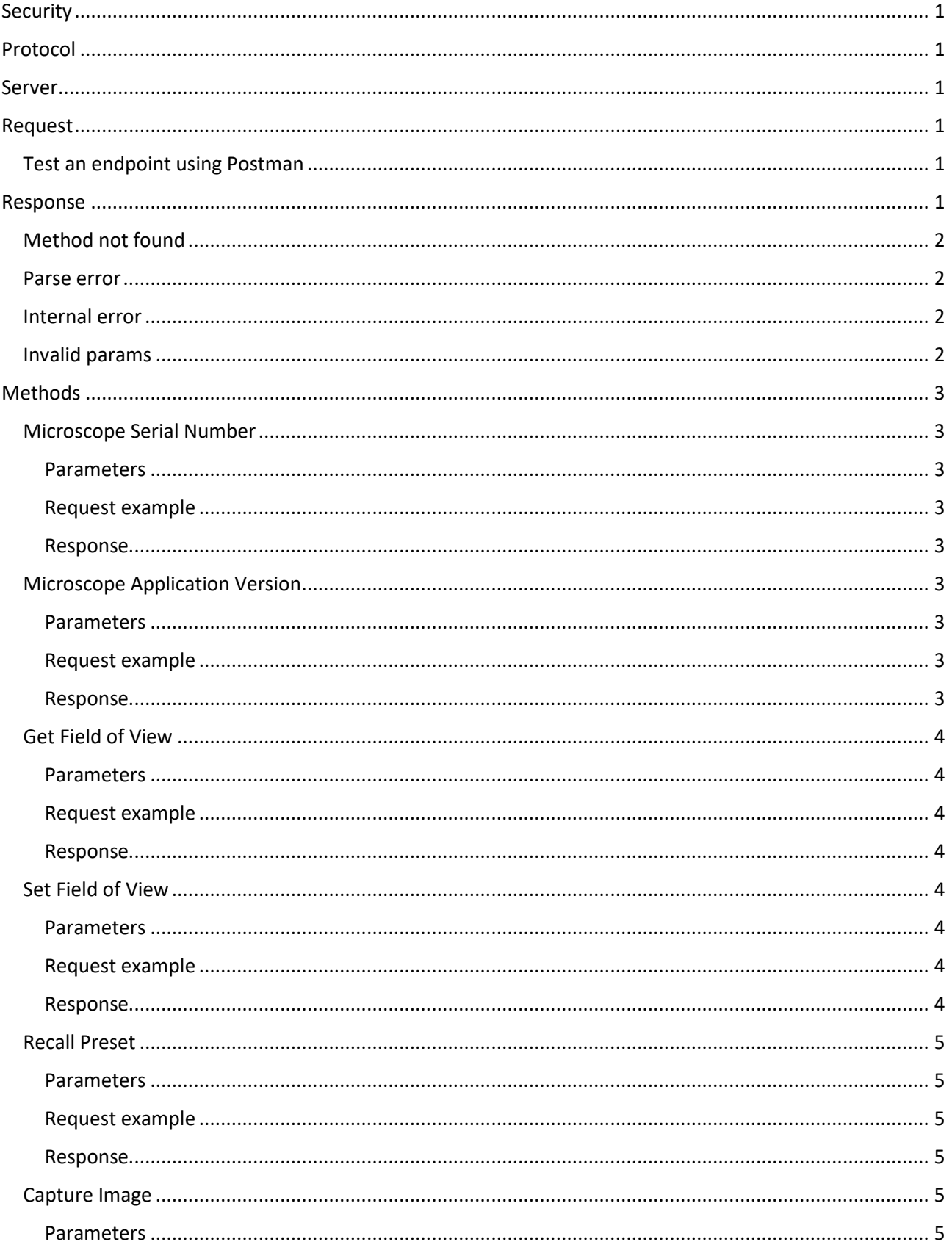

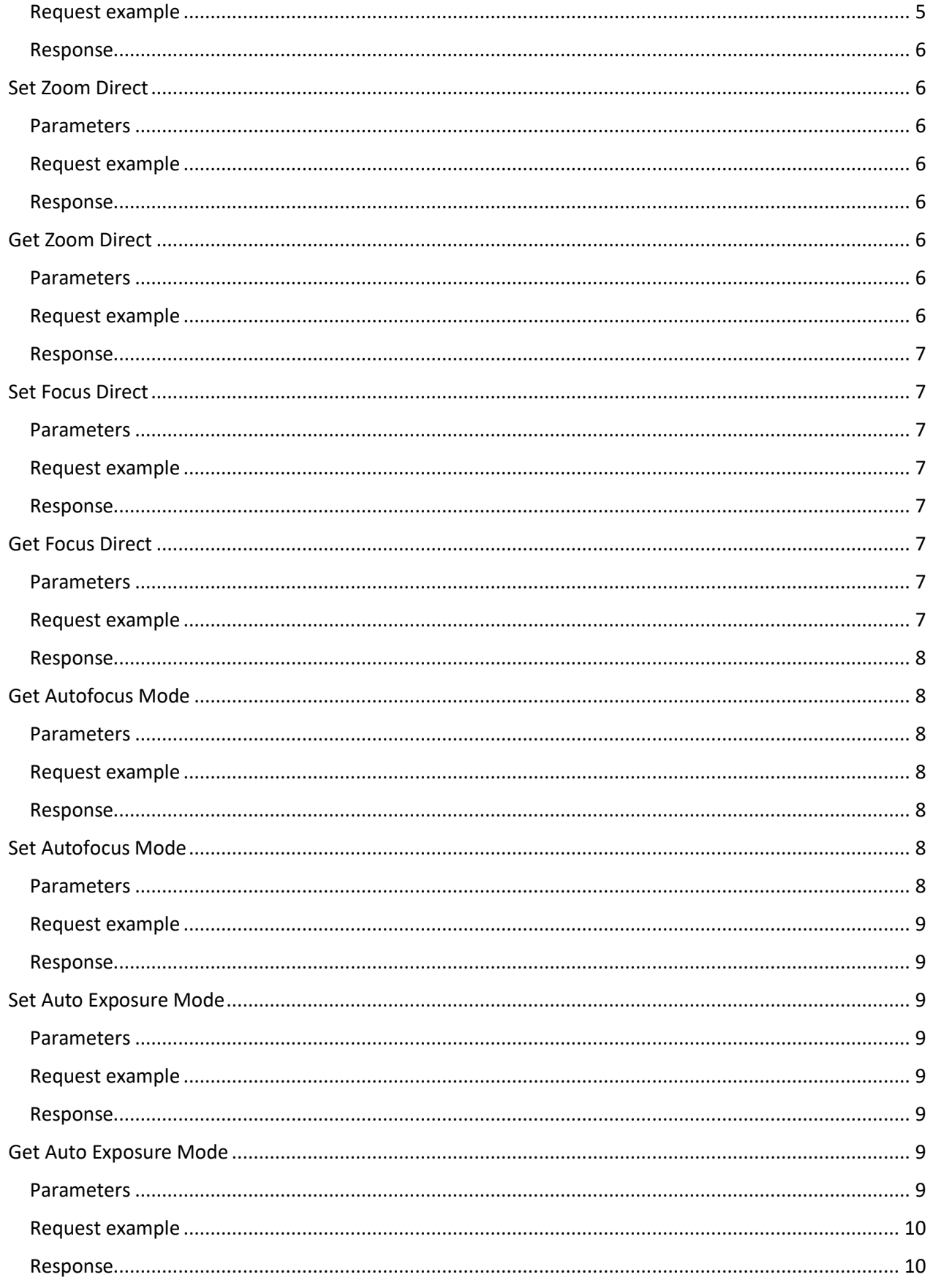

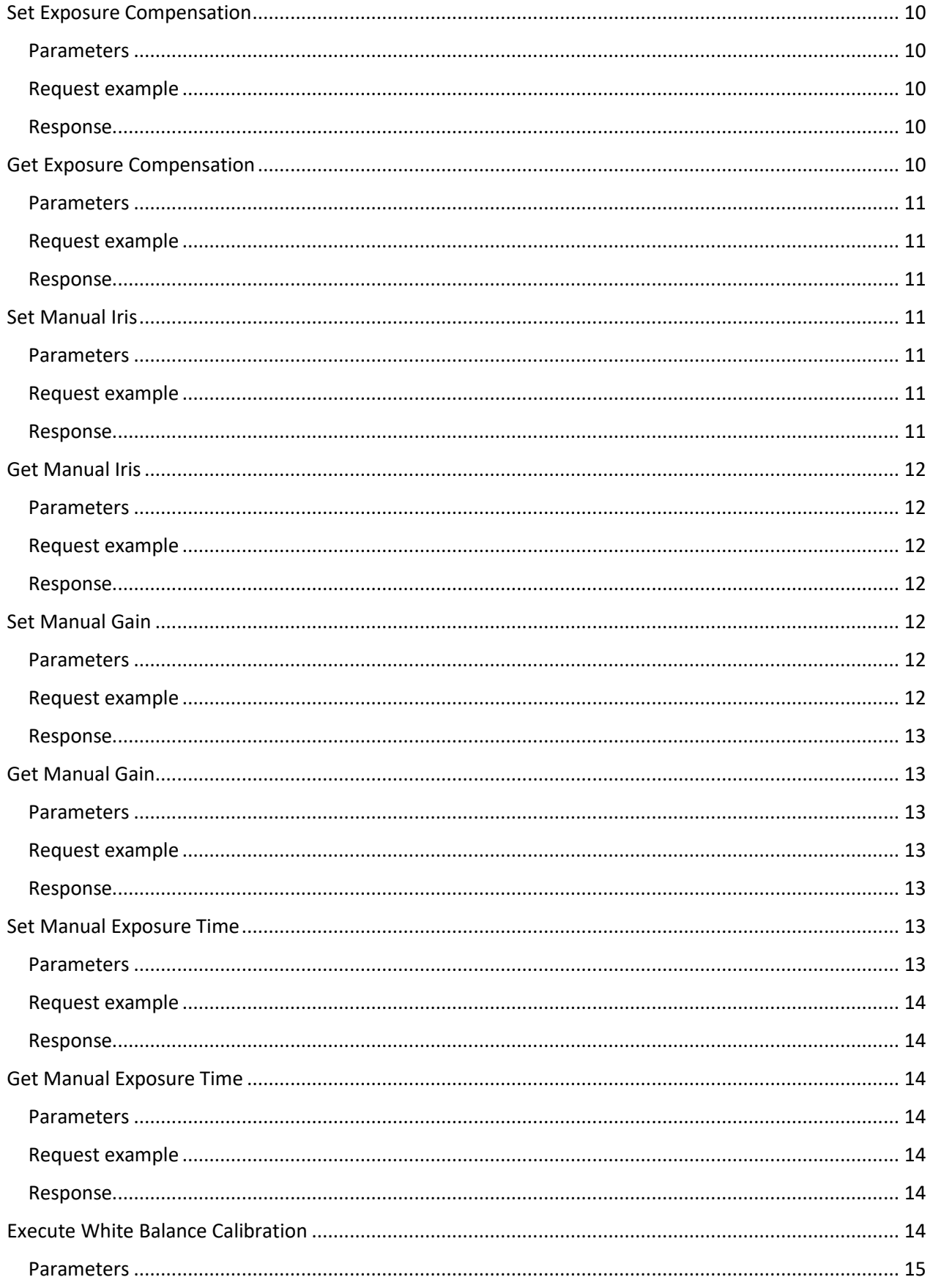

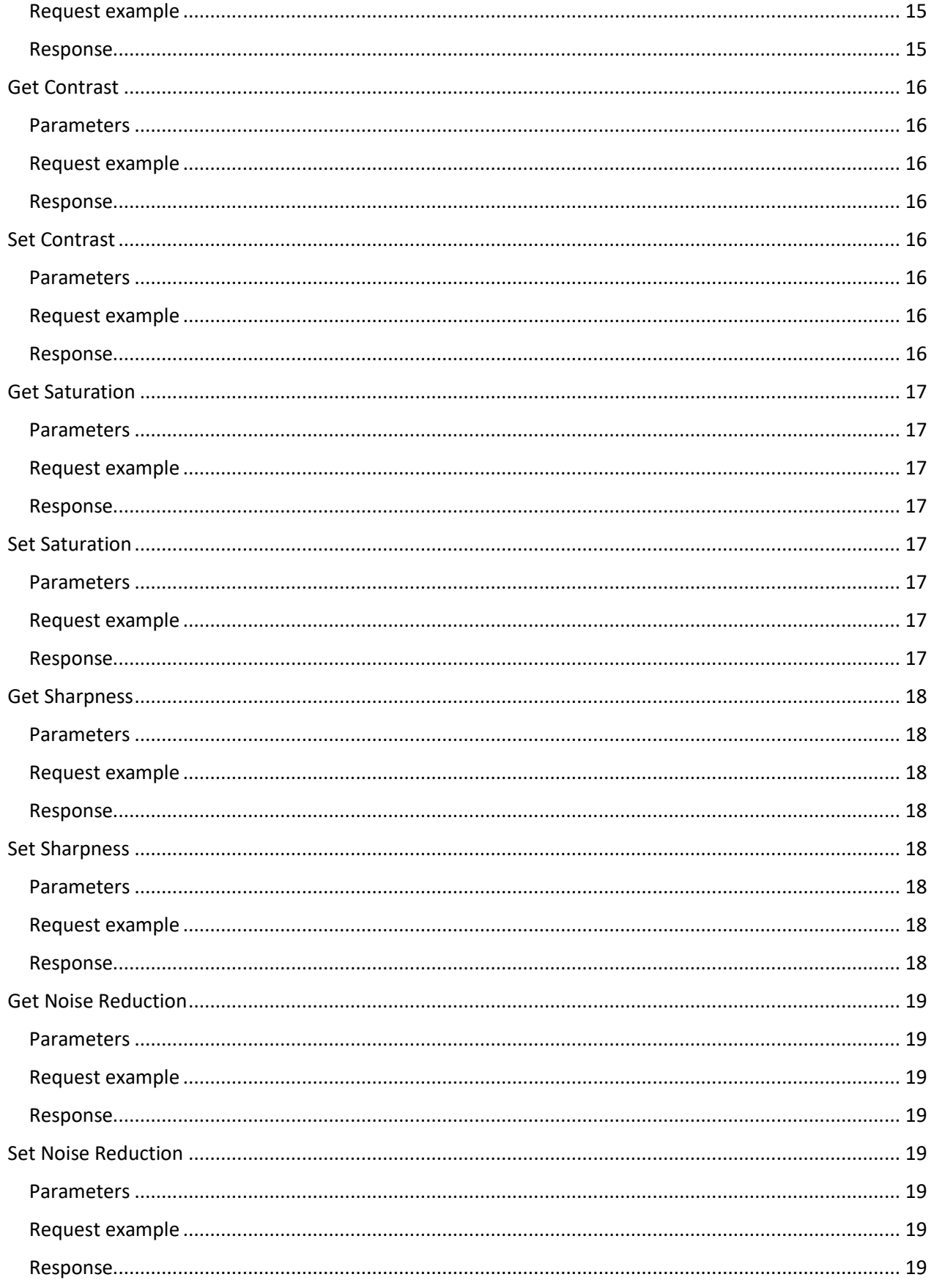

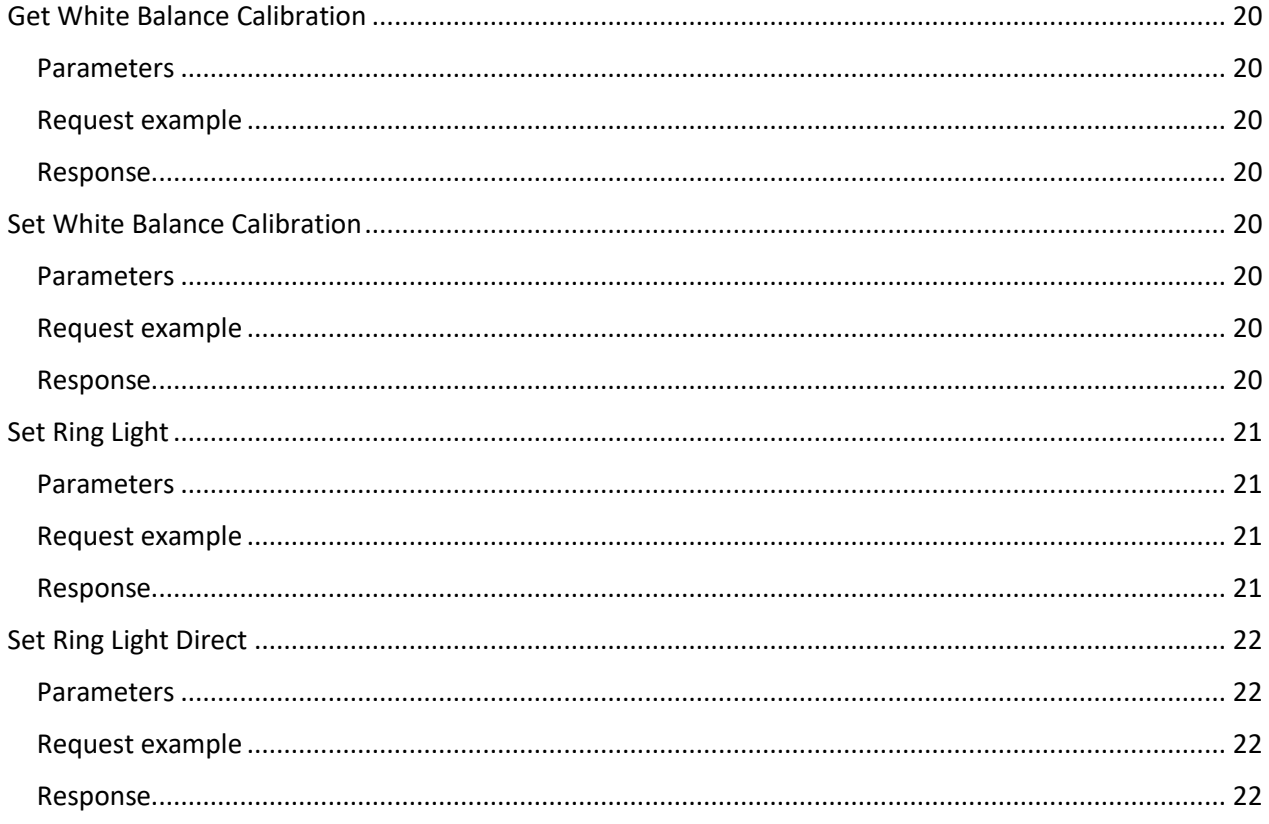

TAGARNO makes several data and control APIs available for consumption on a local area network. Access to these APIs is granted through a licensed subscription service.

This document describes the TAGARNO microscope API.

### <span id="page-6-0"></span>Security

It is recommended to perform a security analysis of the local network and restrict access accordingly to prevent unauthorized access to the microscope.

## <span id="page-6-1"></span>Protocol

The API is based o[n JSON-RPC version 2.0.](https://www.jsonrpc.org/specification)

### <span id="page-6-2"></span>Server

The microscope should be provided with a static IP address by the IT department maintaining the local area network.

The IP address will serve as the request URL.

### <span id="page-6-3"></span>Request

All requests made towards the microscope must conform to the following:

- Request type: **POST**
- Contain a header with key/value pair **Content-Type: application/json**
- Listed parameters must be given **In-Order** as specified.
- String parameters are **case sensitive**

It is recommended to use a tool like Postman to test the API.

### <span id="page-6-4"></span>Test an endpoint using Postman

- 1. [Download](https://www.postman.com/downloads/) and install Postman.
- 2. Open Postman.
- 3. Insert the Content-Type header.
- 4. Create a new POST request.
- 5. Copy-paste the example requests URL into Postman.
- 6. Edit the IP address to match your microscope IP address.
- 7. Press Send.

### <span id="page-6-5"></span>Response

All successful responses will be returned with the HTTP status code 200 OK and the body will contain a key/value pair "result": "<requested value>".

All failing responses will be returned with the HTTP status code 400 Bad Request and the body will contain an error response.

If the header content-type is not provided in the header, the socket will hang up.

Below are examples of generic error responses.

### <span id="page-7-0"></span>Method not found

Method not found be returned if the method parameter is not found in the microscope.

```
{
     "jsonrpc": "2.0",
     "error": {
         "code": -32601,
         "message": "Method not found"
     },
     "id": null
}
```
### <span id="page-7-1"></span>Parse error

Parse error will be returned if any required parameter is missing given in incorrect format, type or order.

```
{
     "jsonrpc": "2.0",
     "error": {
         "code": -32700,
         "message": "Parse error"
     },
     "id": null
}
```
### <span id="page-7-2"></span>Internal error

Internal error will be returned if an unexpected state is encountered.

Note: id might be null in some cases.

```
{
     "jsonrpc": "2.0",
     "error": {
         "code": -32603,
         "message": "Internal error"
     },
     "id": 5049231
}
```
### <span id="page-7-3"></span>Invalid params

Invalid params will be returned if a given parameter is out of range.

```
{
     "jsonrpc": "2.0",
     "error": {
         "code": -32602,
         "message": "Invalid params"
    },
    "id": null
}
```
### <span id="page-8-0"></span>Methods

This section will describe the sunny scenarios of a request. Every request could potentially return the errors described above.

Parameters must be provided in-order.

### <span id="page-8-1"></span>Microscope Serial Number

Request the serial number of the microscope.

<span id="page-8-2"></span>Parameters

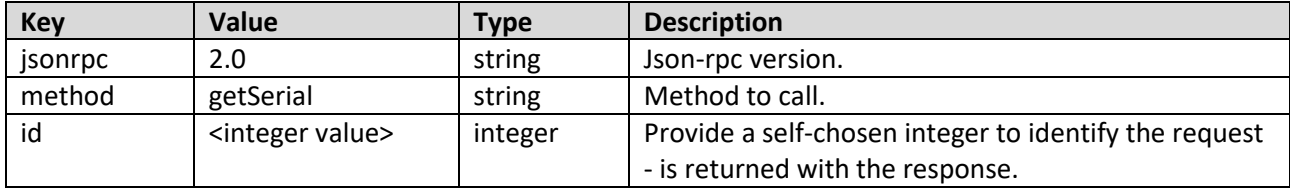

### <span id="page-8-3"></span>Request example

POST 192.168.124/?jsonrpc=2.0&method=getSerial&id=5049231

#### <span id="page-8-4"></span>Response

If successful, the body will contain "result": "<serialNo>" as an integer value.

#### *Example*

```
{
     "jsonrpc": "2.0",
     "result": 33580,
     "id": 5049231
}
```
### <span id="page-8-5"></span>Microscope Application Version

Request the application version of the microscope.

### <span id="page-8-6"></span>Parameters

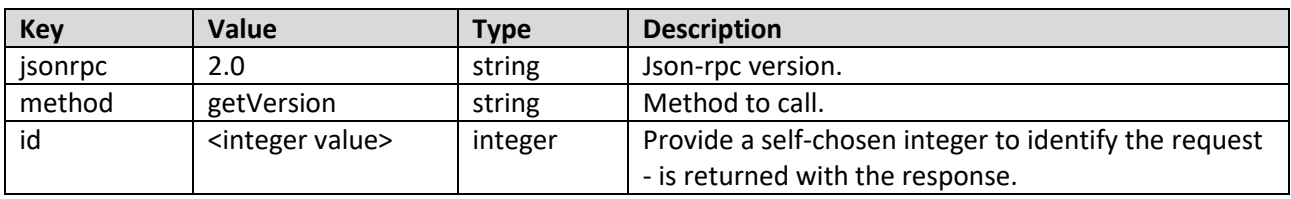

### <span id="page-8-7"></span>Request example

POST 192.168.1.94/?jsonrpc=2.0&method=getVersion&id=5049231

#### <span id="page-8-8"></span>Response

If successful, the body will contain "result": "<version>" as a number value.

#### *Example*

{

```
 "jsonrpc": "2.0",
```

```
 "result": 6.11,
 "id": 5049231
```
### <span id="page-9-0"></span>Get Field of View

Request the current horizontal field of view in  $\mu$ m.

#### <span id="page-9-1"></span>Parameters

}

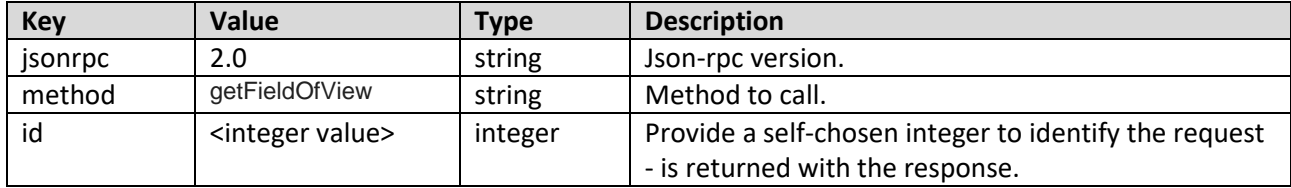

#### <span id="page-9-2"></span>Request example

POST 192.168.1.94/?jsonrpc=2.0&method=getFieldOfView&id=5049231

#### <span id="page-9-3"></span>Response

If successful, the body will contain "result": "<FOV>" as an integer value.

```
Example
```

```
{
     "jsonrpc": "2.0",
     "result": 159018,
     "id": 5049231
}
```
### <span id="page-9-4"></span>Set Field of View

Adjust zoom to accommodate the requested horizontal field of view.

#### <span id="page-9-5"></span>Parameters

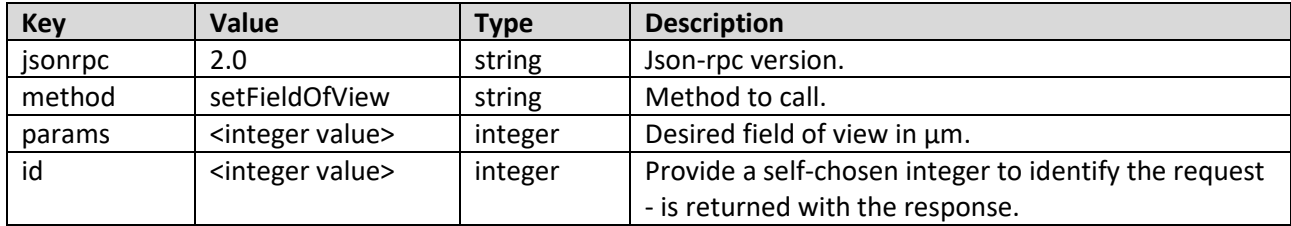

### <span id="page-9-6"></span>Request example

POST 192.168.1.94/?jsonrpc=2.0&method=setFieldOfView&params=200&id=2563

#### <span id="page-9-7"></span>Response

If successful, the body will contain "result": "<FOV>" as an integer value equal to the params value.

If the given params value is smaller or larger than the range of the microscope (lens depended) the microscope will obtain the end position and return the params value in the result.

```
Example
```

```
{
     "jsonrpc": "2.0",
     "result": 20000,
     "id": 2563
}
```
### <span id="page-10-0"></span>Recall Preset

Recall a preset from the Preset manager.

### <span id="page-10-1"></span>Parameters

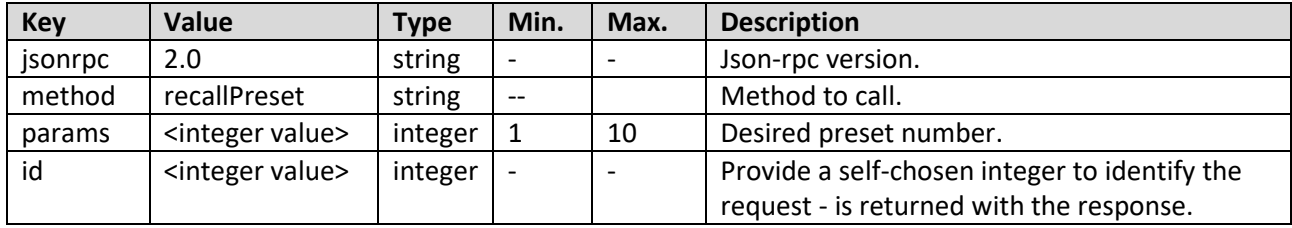

### <span id="page-10-2"></span>Request example

POST 192.168.1.94/?jsonrpc=2.0&method=recallPreset&params=2&id=100

### <span id="page-10-3"></span>Response

If successful, the body will contain "result": "<preset no.>" as an integer value equal to the params value.

```
Example
{
     "jsonrpc": "2.0",
     "result": 2,
     "id": 100
}
```
### <span id="page-10-4"></span>Capture Image

Capture a still image from the camera and return in the requested format.

It is possible to get the image as bmp, tiff, png, and jpg. The format must be provided in the params.

The returned image is base64 encoded.

### <span id="page-10-5"></span>Parameters

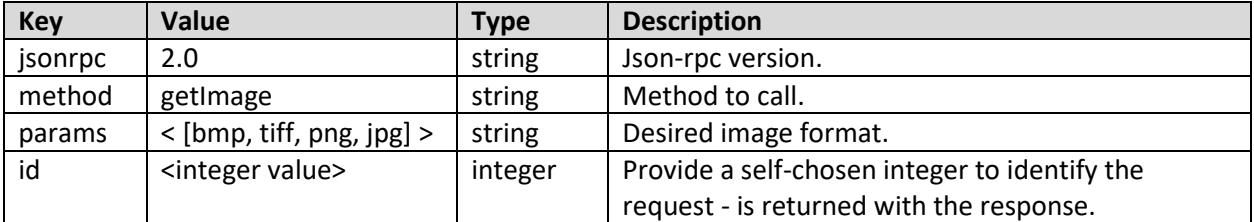

### <span id="page-10-6"></span>Request example

POST 192.168.1.94/?jsonrpc=2.0&method=getImage&params=jpg&id=100

<span id="page-11-0"></span>If successful, the body will contain "result": "<br/>base64 img.>" a base64 encoded image.

### *Example*

```
{
     "jsonrpc": "2.0",
    "result": "base64 img",
     "id": 100
}
```
### <span id="page-11-1"></span>Set Zoom Direct

Low level call to camera sets the zoom level.

### <span id="page-11-2"></span>Parameters

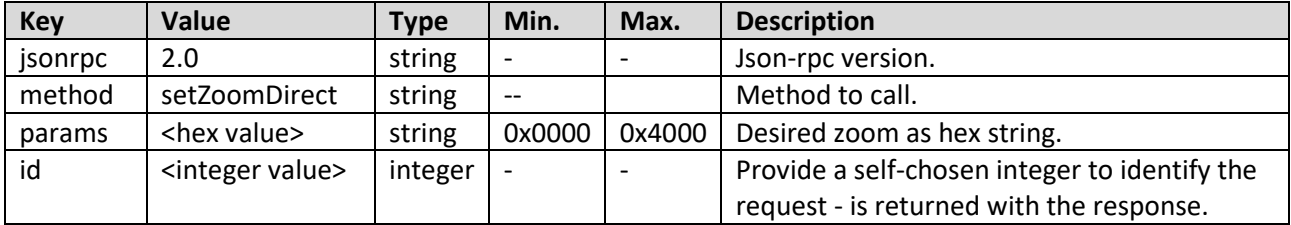

### <span id="page-11-3"></span>Request example

```
POST 192.168.1.94/?jsonrpc=2.0&method=setZoomDirect&params=0x1000&id=100
```
### <span id="page-11-4"></span>Response

If successful, the body will contain "result": "<hex value>" as a string value equal to the params value.

*Example*

{

}

```
 "jsonrpc": "2.0",
 "result": "0x1000",
 "id": 100
```
### <span id="page-11-5"></span>Get Zoom Direct

Request the current zoom directly from the camera module.

#### <span id="page-11-6"></span>Parameters

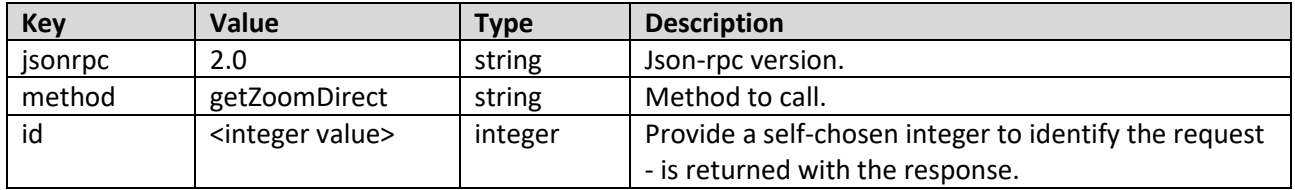

### <span id="page-11-7"></span>Request example

POST 192.168.1.94/?jsonrpc=2.0&method=getZoomDirect&id=49231

<span id="page-12-0"></span>If successful, the body will contain "result": "<hex value>" as a string value.

```
Example
```

```
{
     "jsonrpc": "2.0",
     "result": "0x1000",
     "id": 49231
}
```
### <span id="page-12-1"></span>Set Focus Direct

Low level call to camera. This method will disable auto focus

### <span id="page-12-2"></span>Parameters

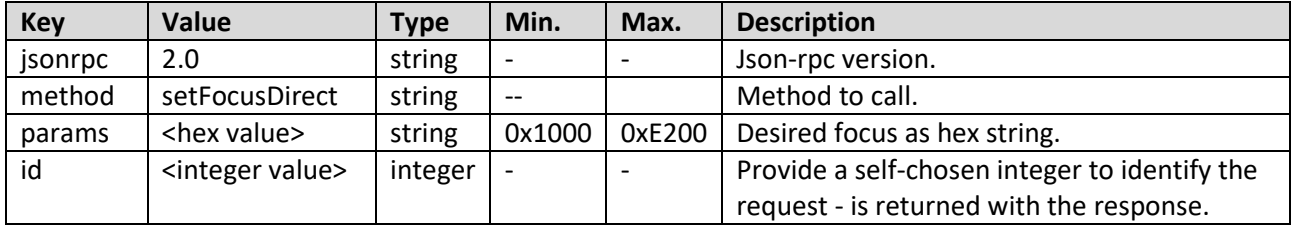

### <span id="page-12-3"></span>Request example

POST 192.168.1.94/?jsonrpc=2.0&method=setFocusDirect&params=0x1500&id=100

### <span id="page-12-4"></span>Response

If successful, the body will contain "result": "<hex value>" as a string value equal to the params value.

*Example*

```
{
     "jsonrpc": "2.0",
    "result": "0x1500",
    "id": 100
}
```
### <span id="page-12-5"></span>Get Focus Direct

Request the current focus directly from the camera module.

### <span id="page-12-6"></span>Parameters

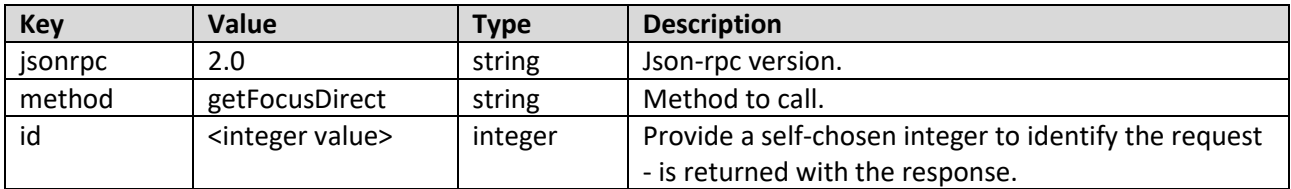

### <span id="page-12-7"></span>Request example

POST 192.168.1.94/?jsonrpc=2.0&method=getFocusDirect&id=49231

<span id="page-13-0"></span>If successful, the body will contain "result": "<hex value>" as a string value.

### *Example*

```
{
     "jsonrpc": "2.0",
     "result": "0x1500",
     "id": 49231
}
```
### <span id="page-13-1"></span>Get Autofocus Mode

Request the current focus mode.

#### <span id="page-13-2"></span>Parameters

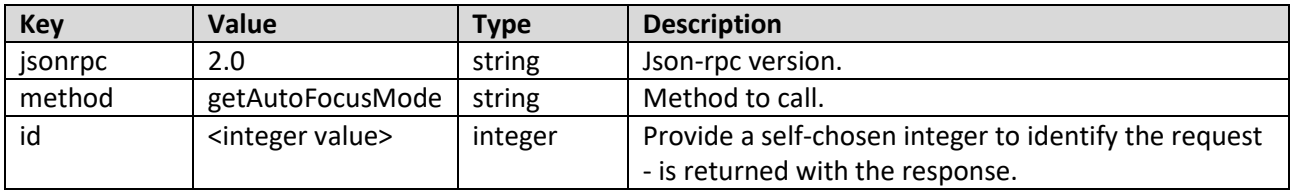

### <span id="page-13-3"></span>Request example

POST 192.168.1.94/?jsonrpc=2.0&method=getAutoFocusMode&id=49231

#### <span id="page-13-4"></span>Response

If successful, the body will contain "result": "<integer>" as an integer value.

### 0 = Manual mode, 1 = Auto Focus Mode

#### *Example*

```
{
     "jsonrpc": "2.0",
     "result": 0,
    "id": 49231
}
```
### <span id="page-13-5"></span>Set Autofocus Mode

Sets the autofocus mode.

0 = Manual mode, 1 = Auto Focus Mode

### <span id="page-13-6"></span>Parameters

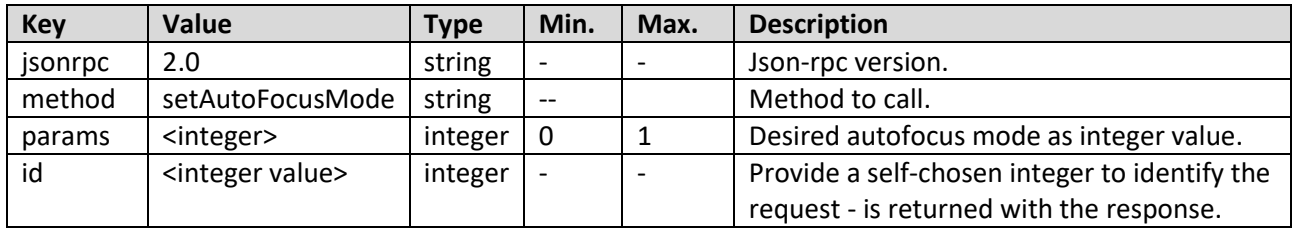

### <span id="page-14-0"></span>Request example POST 192.168.1.94/?jsonrpc=2.0&method=setAutoFocusMode&params=1&id=100

### <span id="page-14-1"></span>Response

If successful, the body will contain "result": "<integer>" as an integer value equal to the params value.

```
Example
{
     "jsonrpc": "2.0",
     "result": 1,
     "id": 100
}
```
### <span id="page-14-2"></span>Set Auto Exposure Mode

Sets the auto exposure mode.

#### 0 = Manual mode, 1 = Auto Focus Mode

#### <span id="page-14-3"></span>Parameters

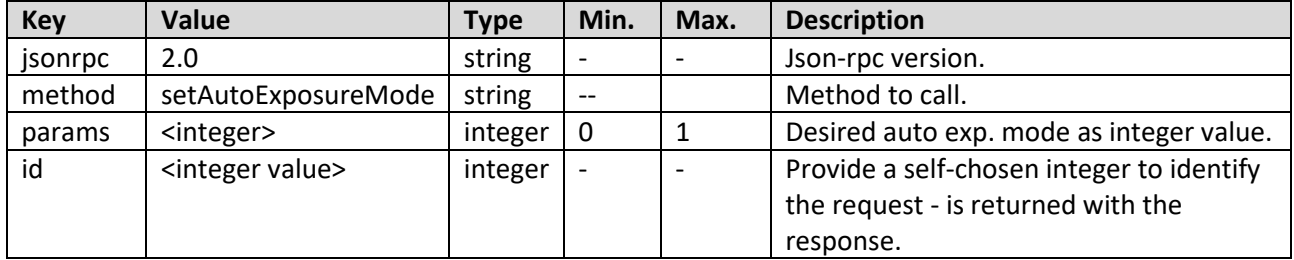

### <span id="page-14-4"></span>Request example

POST 192.168.1.94/?jsonrpc=2.0&method=setAutoExposureMode&params=1&id=100

### <span id="page-14-5"></span>Response

If successful, the body will contain "result": "<integer>" as an integer value equal to the params value.

#### *Example*

```
{
     "jsonrpc": "2.0",
     "result": 1,
     "id": 100
}
```
### <span id="page-14-6"></span>Get Auto Exposure Mode

Request the current exposure mode.

### <span id="page-14-7"></span>Parameters

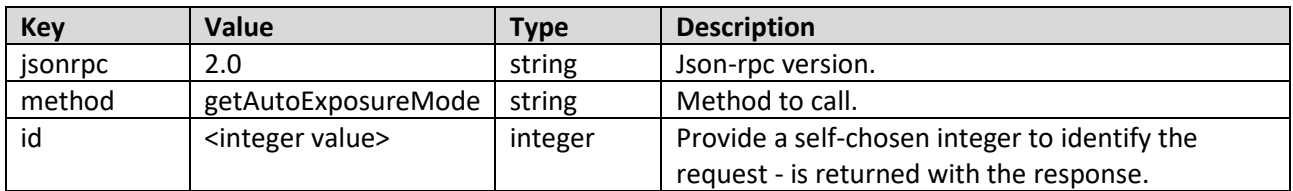

### <span id="page-15-0"></span>Request example

POST 192.168.1.94/?jsonrpc=2.0&method=setAutoExposureMode&params=1&id=100

#### <span id="page-15-1"></span>Response

If successful, the body will contain "result": "<integer>" as an integer value.

0 = Manual mode, 1 = Auto Exposure Mode

```
Example
{
     "jsonrpc": "2.0",
     "result": 1,
     "id": 49231
}
```
### <span id="page-15-2"></span>Set Exposure Compensation

Set Exposure Compensation.

Note that setting this value will activate Auto exposure mode.

The param must be given as a sting in the specified range below, in steps of 1.5dB. E.g. "-4.5dB" or "-3dB"

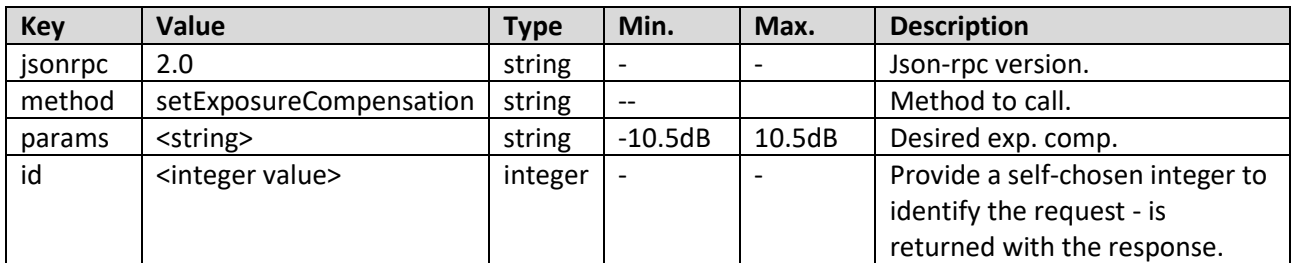

## <span id="page-15-3"></span>Parameters

#### <span id="page-15-4"></span>Request example

POST 192.168.1.94/?jsonrpc=2.0&method=setExposureCompensation&params=-3dB&id=100

#### <span id="page-15-5"></span>Response

If successful, the body will contain "result": "<string>" as a string value equal to the params value.

*Example*

```
{
     "jsonrpc": "2.0",
     "result": 1,
     "id": 100
}
```
### <span id="page-15-6"></span>Get Exposure Compensation

Request the current exposure compensation. Note a value is returned even if Auto Exposure mode is off

#### <span id="page-16-0"></span>Parameters

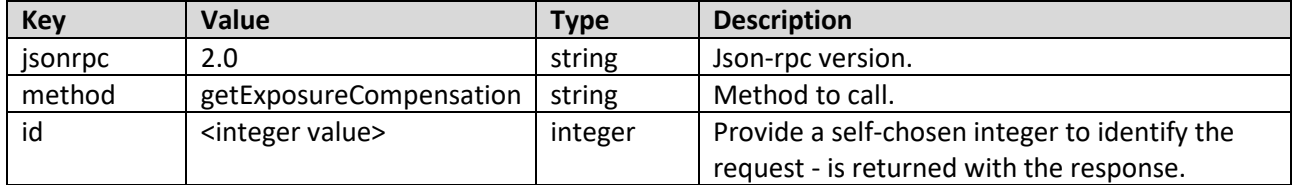

#### <span id="page-16-1"></span>Request example

```
POST 192.168.1.94/?jsonrpc=2.0&method=getExposureCompensation&id=49231
```
### <span id="page-16-2"></span>Response

```
If successful, the body will contain "result": "<string>" as a string value.
```

```
Example
{
     "jsonrpc": "2.0",
     "result": "3dB",
     "id": 49231
}
```
### <span id="page-16-3"></span>Set Manual Iris

Set manual Iris value.

This feature is only supported in manual exposure mode, which must be set by the client before calling this method. If not set, an internal error is returned.

The param must be given as a sting in the specified range: [CLOSED, F14, F11, F9.6, F8, F6.8, F5.6, F4.8, F4, F3.4, F2.8, F2.4, F2, F1.6]

### <span id="page-16-4"></span>Parameters

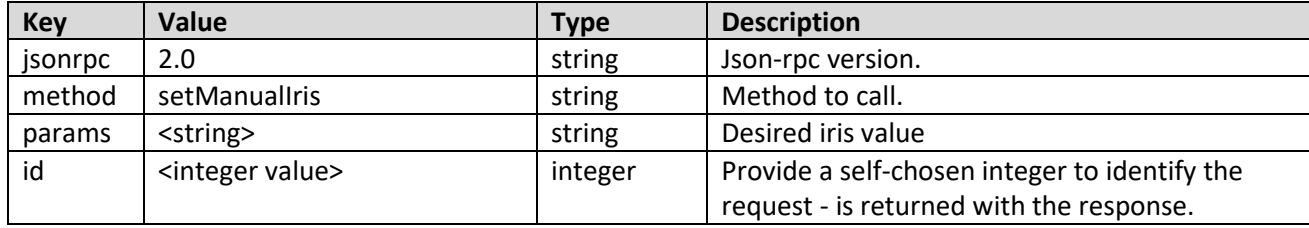

### <span id="page-16-5"></span>Request example

POST 192.168.1.94/?jsonrpc=2.0&method=setManualIris&params=F1.6&id=100

### <span id="page-16-6"></span>Response

If successful, the body will contain "result": "<string>" as a string value equal to the params value.

```
Example
```

```
{
     "jsonrpc": "2.0",
     "result": "F1.6",
     "id": 100
```
### <span id="page-17-0"></span>Get Manual Iris

}

Request the current manual Iris value.

This feature is only supported in manual exposure mode. If the microscope operates in auto exposure mode, an internal error is returned.

#### <span id="page-17-1"></span>Parameters

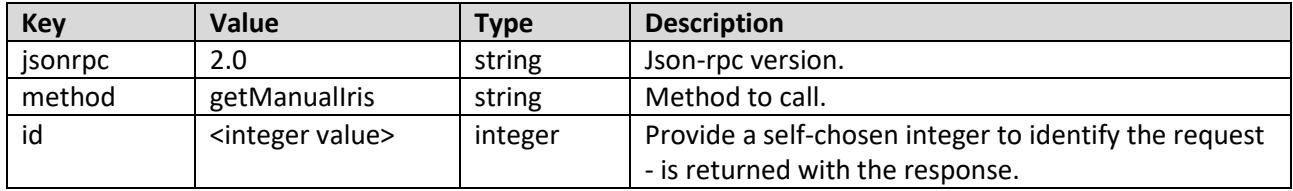

### <span id="page-17-2"></span>Request example

POST 192.168.1.94/?jsonrpc=2.0&method=getManualIris&id=49231

### <span id="page-17-3"></span>Response

If successful, the body will contain "result": "<string>" as a string value.

#### *Example*

```
{
     "jsonrpc": "2.0",
     "result": "F2",
     "id": 49231
}
```
### <span id="page-17-4"></span>Set Manual Gain

Set manual gain value.

This feature is only supported in manual exposure mode, which must be set by the client before calling this method. If not set, an internal error is returned.

The param must be given as a sting in the specified range: [0dB, 3.4dB, 6.8dB, 10.2dB, 13.7dB, 17.1dB, 20.5dB, 23.9dB, 27.3dB, 30.7dB, 34.1dB, 37.5dB, 41dB, 44.4dB, 47.8dB]

<span id="page-17-5"></span>Parameters

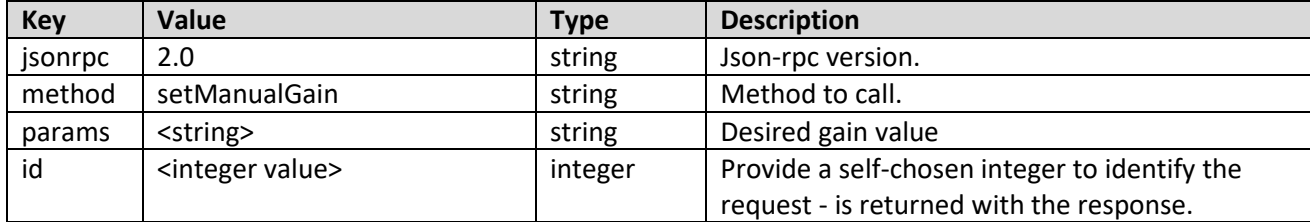

### <span id="page-17-6"></span>Request example POST 192.168.1.94/?jsonrpc=2.0&method=setManualGain&params=3.4dB&id=100

<span id="page-18-0"></span>If successful, the body will contain "result": "<string>" as a string value equal to the params value.

```
Example
{
     "jsonrpc": "2.0",
     "result": "3.4dB",
     "id": 100
}
```
### <span id="page-18-1"></span>Get Manual Gain

Request the current manual gain value.

This feature is only supported in manual exposure mode. If the microscope operates in auto exposure mode, an internal error is returned.

#### <span id="page-18-2"></span>Parameters

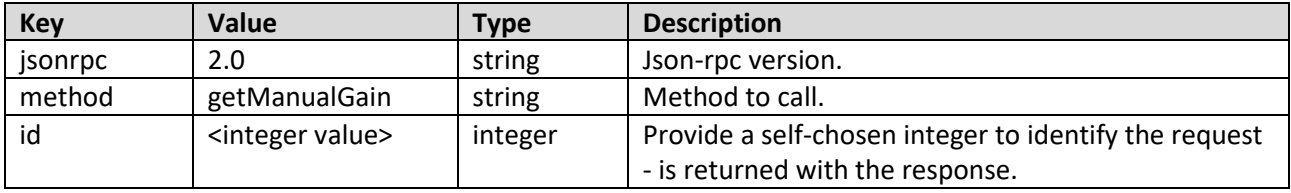

#### <span id="page-18-3"></span>Request example

POST 192.168.1.94/?jsonrpc=2.0&method=getManualGain&id=49231

#### <span id="page-18-4"></span>Response

If successful, the body will contain "result": "<string>" as a string value.

#### *Example*

{

}

```
 "jsonrpc": "2.0",
 "result": "3.4dB",
 "id": 49231
```
### <span id="page-18-5"></span>Set Manual Exposure Time

Set manual exposure time.

This feature is only supported in manual exposure mode, which must be set by the client before calling this method. If not set, an internal error is returned.

The param must be given as a sting in the specified range:

[1/1s, 1/2s, 1/4s, 1/8s, 1/15s, 1/30s, 1/60s, 1/90s, 1/100s, 1/125s, 1/180s, 1/250s, 1/350s, 1/500s, 1/725s, 1/1000s, 1/1500s, 1/2000s, 1/3000s, 1/4000s, 1/6000s, 1/10000s]

<span id="page-18-6"></span>Parameters

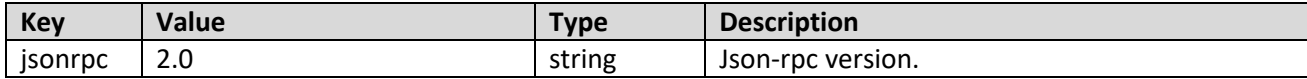

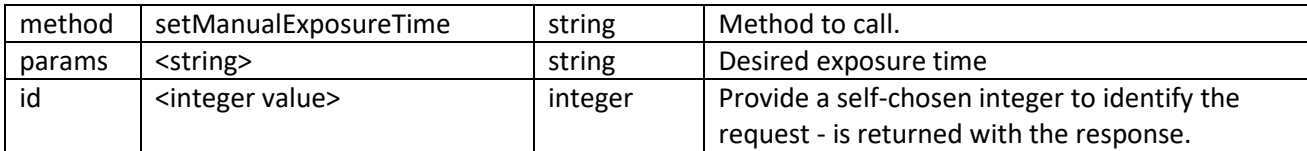

### <span id="page-19-0"></span>Request example

POST 192.168.1.94/?jsonrpc=2.0&method=setManualExposureTime&params=1/100s&id=100

#### <span id="page-19-1"></span>Response

If successful, the body will contain "result": "<string>" as a string value equal to the params value.

*Example*

```
{
     "jsonrpc": "2.0",
     "result": "1/100s",
     "id": 100
}
```
### <span id="page-19-2"></span>Get Manual Exposure Time

Request the current manual exposure time.

This feature is only supported in manual exposure mode. If the microscope operates in auto exposure mode, an internal error is returned.

### <span id="page-19-3"></span>Parameters

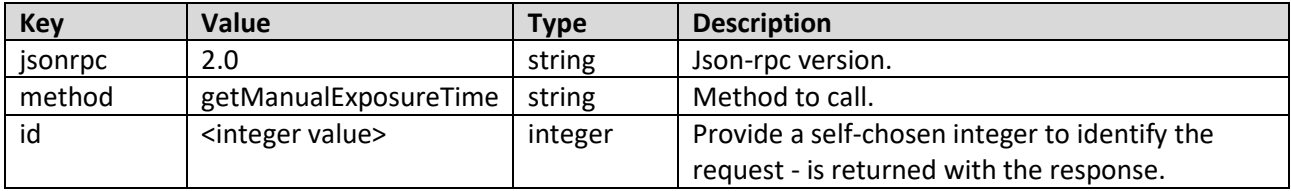

### <span id="page-19-4"></span>Request example

POST 192.168.1.94/?jsonrpc=2.0&method=getManualExposureTime&id=49231

<span id="page-19-5"></span>Response

If successful, the body will contain "result": "<string>" as a string value.

```
Example
```
{

}

```
 "jsonrpc": "2.0",
 "result": "1/100s",
 "id": 49231
```
### <span id="page-19-6"></span>Execute White Balance Calibration

Request execution of white balance calibration.

Note: Have a grey card or white piece of paper in the field of view

### <span id="page-20-0"></span>Parameters

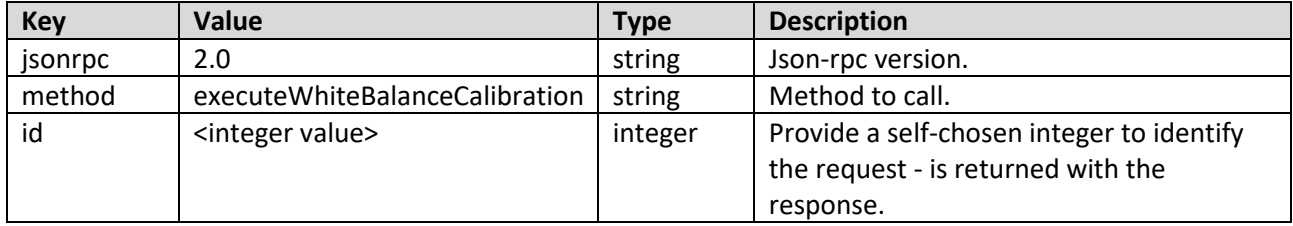

### <span id="page-20-1"></span>Request example

POST 192.168.1.94/?jsonrpc=2.0&method=executeWhiteBalanceCalibration&id=49231

### <span id="page-20-2"></span>Response

If successful, the body will contain "result": **null**

Note: the returned result will be **null.**

```
Example
{
     "jsonrpc": "2.0",
     "result": null,
    "id": 49231
}
```
### <span id="page-21-0"></span>Get Contrast

Request the position of the Contrast slider in Advanced camera settings.

### <span id="page-21-1"></span>Parameters

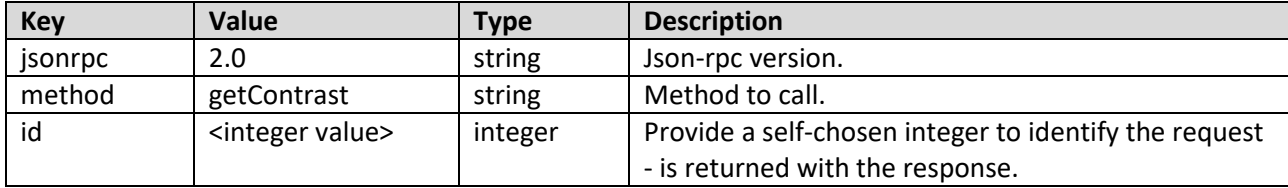

### <span id="page-21-2"></span>Request example

```
POST 192.168.1.94/?jsonrpc=2.0&method= getContrast&id=49231
```
#### <span id="page-21-3"></span>Response

If successful, the body will contain "result": <integer>

#### *Example*

```
{
     "jsonrpc": "2.0",
    "result": 1
    "id": 49231
```
# }

### <span id="page-21-4"></span>Set Contrast

Set the position of the Contrast slider in Advanced camera settings.

### <span id="page-21-5"></span>Parameters

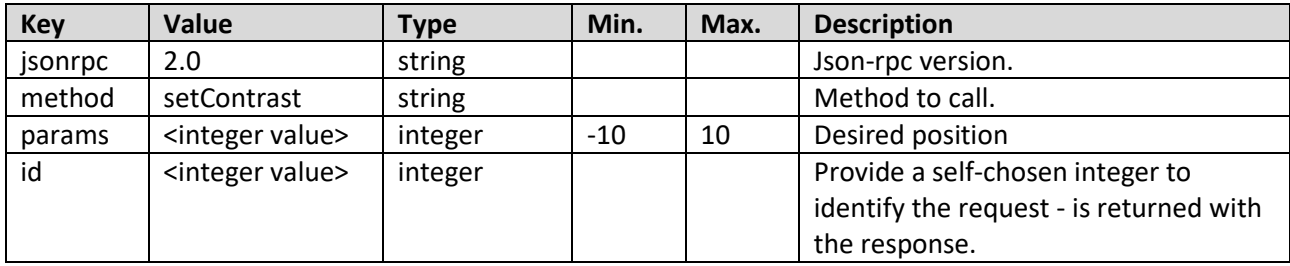

### <span id="page-21-6"></span>Request example

POST 192.168.1.94/?jsonrpc=2.0&method=setContrast&params=-2&id=49232

### <span id="page-21-7"></span>Response

If successful, the body will contain "result": <integer>

```
{
     "jsonrpc": "2.0",
    "result": -2
    "id": 49232
}
```
### <span id="page-22-0"></span>Get Saturation

Request the position of the Saturation slider in Advanced camera settings.

### <span id="page-22-1"></span>Parameters

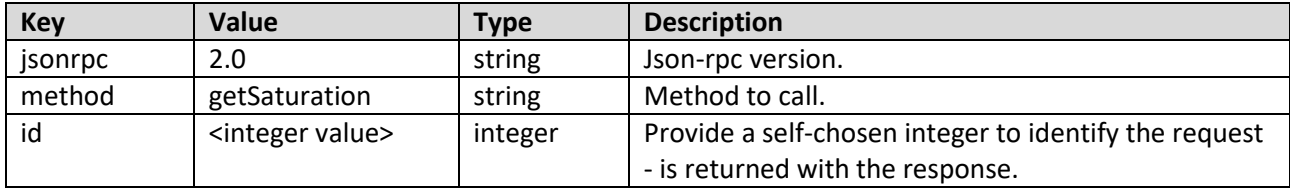

### <span id="page-22-2"></span>Request example

POST 192.168.1.94/?jsonrpc=2.0&method= getSaturation&id=49233

#### <span id="page-22-3"></span>Response

If successful, the body will contain "result": <integer>

#### *Example*

```
{
     "jsonrpc": "2.0",
     "result": 1
     "id": 49233
```
### }

### <span id="page-22-4"></span>Set Saturation

Set the position of the Saturation slider in Advanced camera settings.

### <span id="page-22-5"></span>Parameters

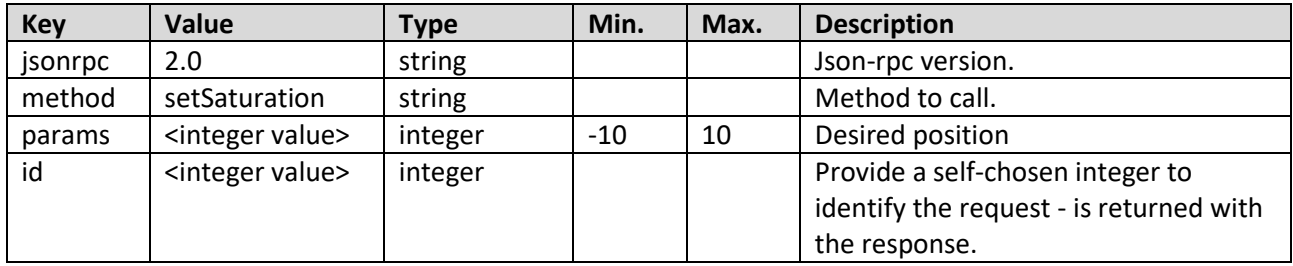

### <span id="page-22-6"></span>Request example

POST 192.168.1.94/?jsonrpc=2.0&method=setSaturationt&params=3&id=49234

### <span id="page-22-7"></span>Response

If successful, the body will contain "result": <integer>

```
{
     "jsonrpc": "2.0",
    "result": 3
    "id": 49234
}
```
### <span id="page-23-0"></span>Get Sharpness

Request the position of the Sharpness slider in Advanced camera settings.

### <span id="page-23-1"></span>Parameters

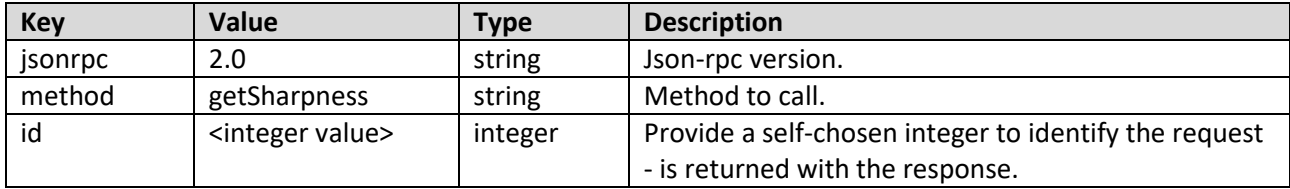

### <span id="page-23-2"></span>Request example

```
POST 192.168.1.94/?jsonrpc=2.0&method= getSharpness&id=49235
```
### <span id="page-23-3"></span>Response

If successful, the body will contain "result": <integer>

### *Example*

```
{
     "jsonrpc": "2.0",
    "result": 1
    "id": 49235
```
}

### <span id="page-23-4"></span>Set Sharpness

Set the position of the Sharpness slider in Advanced camera settings.

### <span id="page-23-5"></span>Parameters

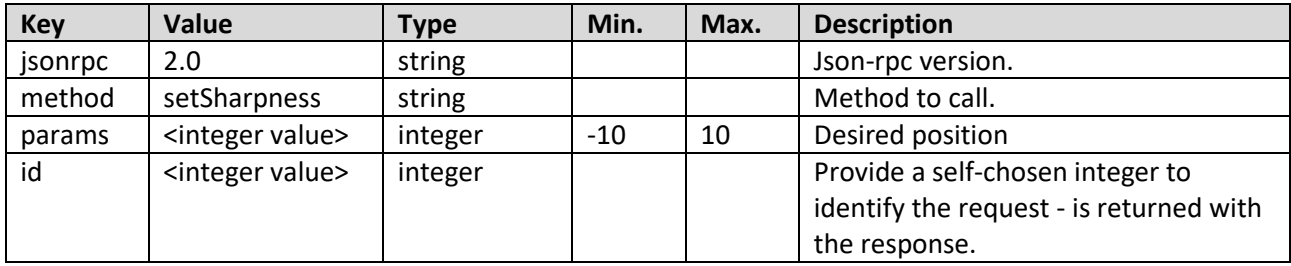

### <span id="page-23-6"></span>Request example

POST 192.168.1.94/?jsonrpc=2.0&method=setSharpness&params=-2&id=49236

### <span id="page-23-7"></span>Response

If successful, the body will contain "result": <integer>

```
{
     "jsonrpc": "2.0",
    "result": -2
    "id": 49236
}
```
### <span id="page-24-0"></span>Get Noise Reduction

Request the position of the Sharpness slider in Advanced camera settings.

### <span id="page-24-1"></span>Parameters

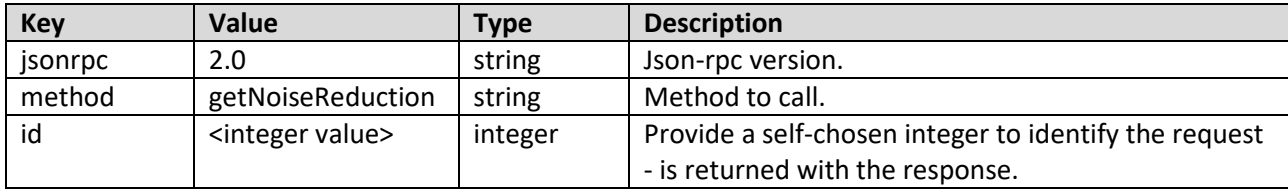

### <span id="page-24-2"></span>Request example

POST 192.168.1.94/?jsonrpc=2.0&method= getNoiseReduction&id=49235

#### <span id="page-24-3"></span>Response

If successful, the body will contain "result": <integer>

#### *Example*

{

}

```
 "jsonrpc": "2.0",
 "result": 3
 "id": 49235
```
### <span id="page-24-4"></span>Set Noise Reduction

Set the position of the Noise reduction slider in Advanced camera settings.

<span id="page-24-5"></span>Parameters

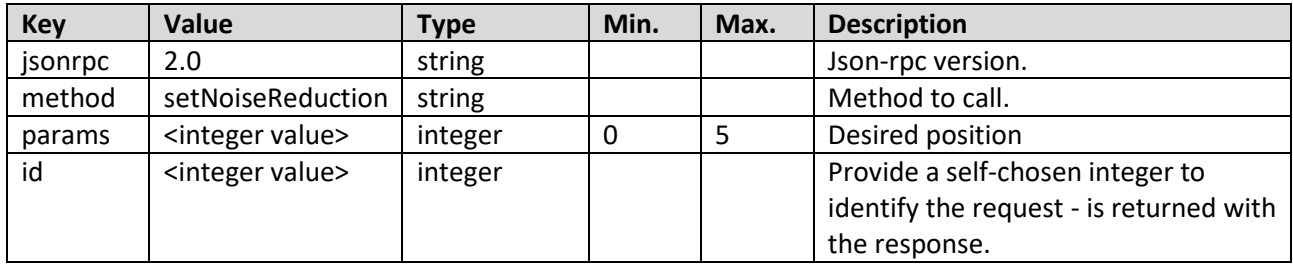

### <span id="page-24-6"></span>Request example

POST 192.168.1.94/?jsonrpc=2.0&method=setNoiseReduction&params=0&id=49236

### <span id="page-24-7"></span>Response

If successful, the body will contain "result": <integer>

```
{
     "jsonrpc": "2.0",
    "result": 0
    "id": 49236
}
```
### <span id="page-25-0"></span>Get White Balance Calibration

Request red and blue calibration gain values.

#### <span id="page-25-1"></span>Parameters

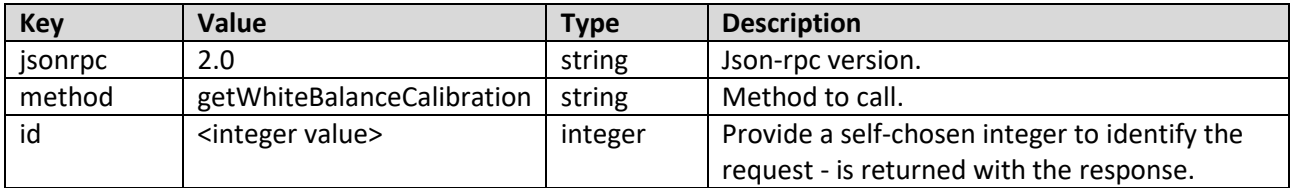

#### <span id="page-25-2"></span>Request example

POST 192.168.1.94/?jsonrpc=2.0&method=getWhiteBalanceCalibration&id=49231

### <span id="page-25-3"></span>Response

If successful, the body will contain "result": {"rGain" : <integer>, {"bGain" : <integer>} as integer values

#### *Example*

```
{
     "jsonrpc": "2.0",
     "result": {
         "rGain": 189,
         "bGain": 199
    },
     "id": 49231
}
```
### <span id="page-25-4"></span>Set White Balance Calibration

Sets red and blue calibration gain values.

#### <span id="page-25-5"></span>Parameters

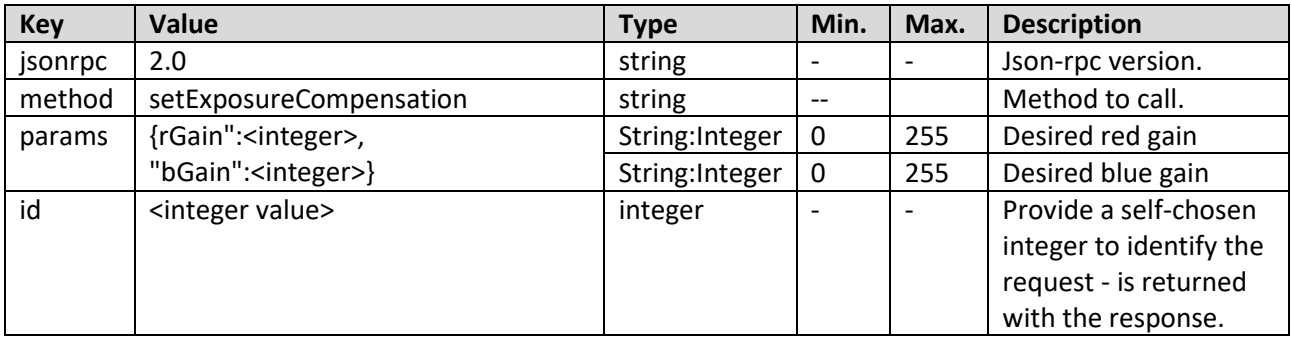

### <span id="page-25-6"></span>Request example

POST 192.168.1.94/?jsonrpc=2.0&method=setWhiteBalanceCalibration&params={"rGain":94, "bGain":74}&id=100

### <span id="page-25-7"></span>Response

If successful, the body will contain "result": {"rGain" : <integer>, {"bGain" : <integer>} equal to the params value.

```
Example
```

```
{
     "jsonrpc": "2.0",
     "result": {
         "rGain": 94,
         "bGain": 74
     },
     "id": 100
}
```
### <span id="page-26-0"></span>Set Ring Light

Sets individual ring light settings.

### <span id="page-26-1"></span>Parameters

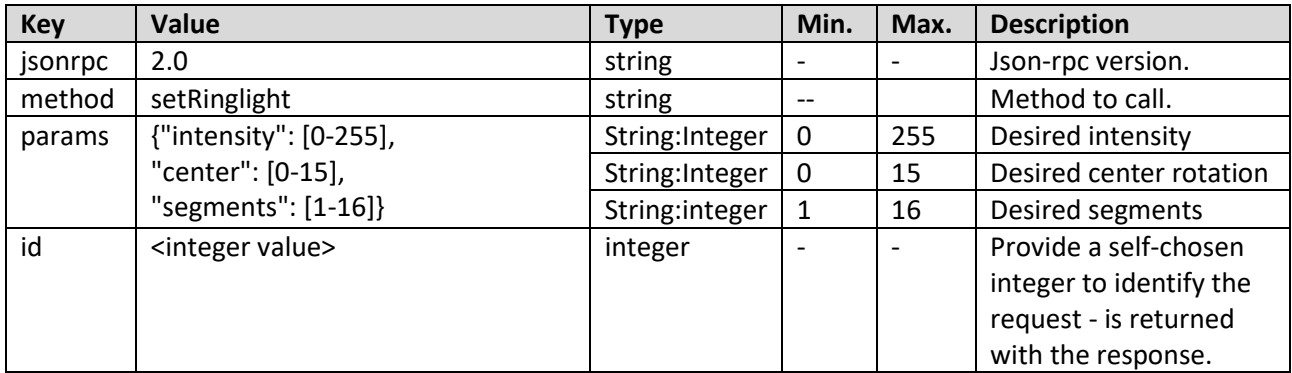

### <span id="page-26-2"></span>Request example

POST 192.168.1.94/?jsonrpc=2.0&method=setRinglight&params={"intensity": 130,"center": 15,"segments": 10}&id=100

### <span id="page-26-3"></span>Response

If successful, the body will contain "result": {"intensity": 130, "center": 15, "segments": 10} equal to the params value.

```
{
     "jsonrpc": "2.0",
     "result": {
         "intensity": 130,
         "center": 15,
         "segments": 10
     },
     "id": 100
}
```
### <span id="page-27-0"></span>Set Ring Light Direct

Set all segments with individual intensity setting.

### <span id="page-27-1"></span>Parameters

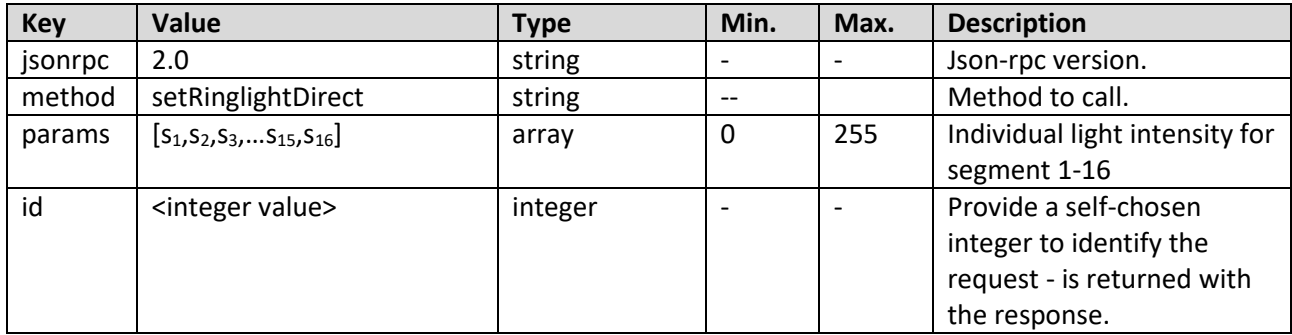

### <span id="page-27-2"></span>Request example

### POST

192.168.1.94/?jsonrpc=2.0&method=setRinglightDirect&params="[0,255,0,255,0,255,0,255,0,255,0,255, 0,255,0,255]"&id=100

### <span id="page-27-3"></span>Response

If successful, the body will contain "result": {"params": [0,255,0,255,0,255,0,255,0,255,0,255,0,255,0,255]} equal to the params value.

```
{
    "jsonrpc": "2.0",
    "result": {
        "params": [0,255,0,255,0,255,0,255,0,255,0,255,0,255,0,255]
    },
    "id": 100
}
```